Al Direttore del Conservatorio Statale di Musica "LICINIO REFICE" **FROSINONE** 

## **RICHIESTA CERTIFICATO DI ISCRIZIONE**

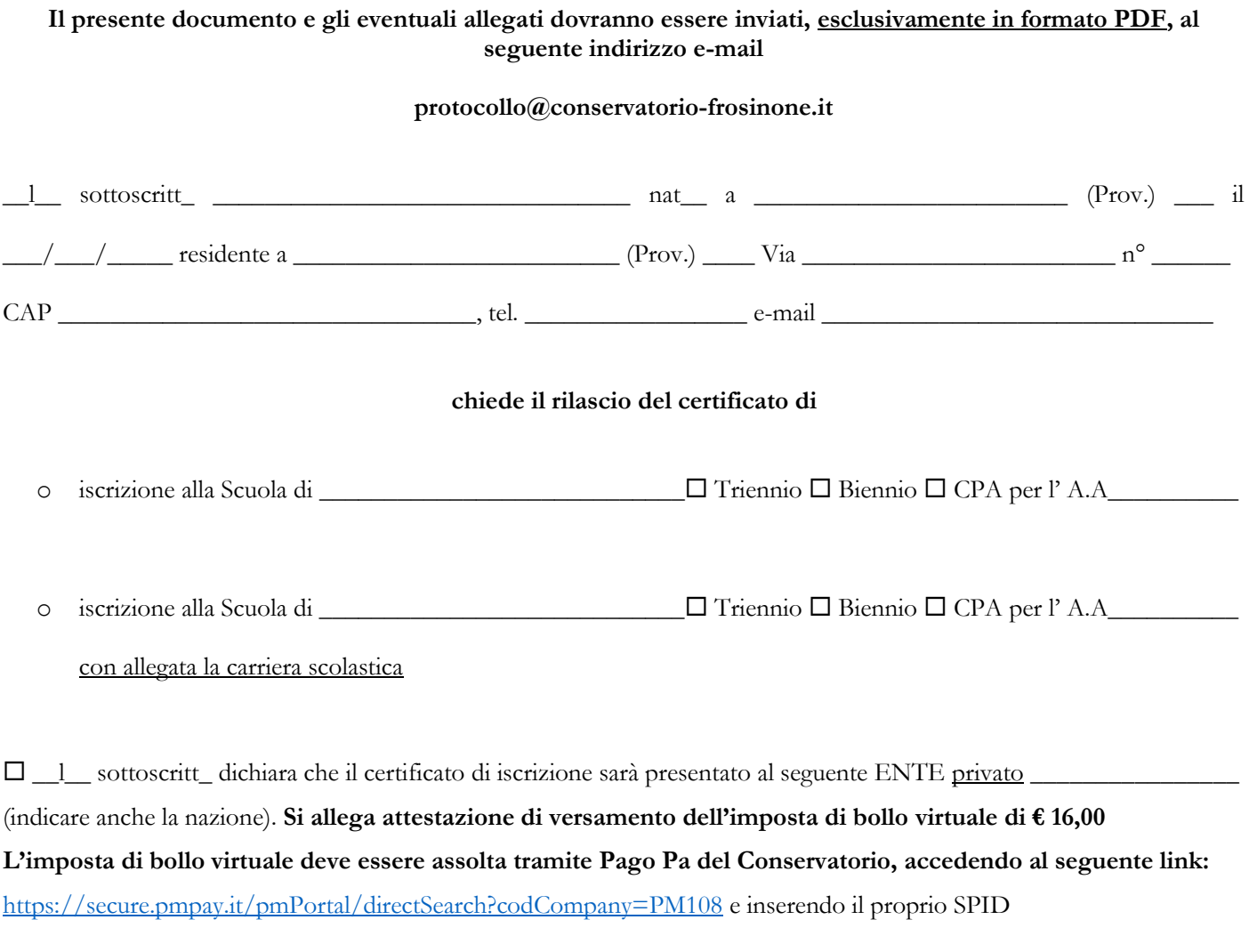

## **Oppure**

 \_\_l\_\_ sottoscritt\_ dichiara che il certificato di iscrizione sarà presentato ai soli fini della richiesta/rinnovo del permesso di soggiorno. (**Esente da imposta di bollo)**

## **NOTA BENE**

- ➢ I certificati saranno inviati con e-mail entro 30 giorni dalla ricezione della richiesta ufficiale.
- ➢ I certificati non possono essere rilasciati per altre pubbliche amministrazioni, in base alla Direttiva n.14/2011 "[omissis] nei rapporti con gli organi della P.A. e i gestori di pubblici servizi, i certificati sono sempre sostituiti dalle dichiarazioni sostitutive di certificazione o dall'atto di notorietà; sui certificati deve essere apposta, a pena di nullità, la dicitura: "il presente certificato non può essere prodotto agli organi della P.A. o ai gestori di pubblici servizi". Nella sezione STAMPE/AUTOCERTIFICAZIONI dell'area riservata Isidata, è possibile generare direttamente l'autocertificazione di iscrizione.

Data